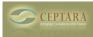

## Ceptara/Toodledo/Oulook - Notes

Mon, 02/14/2011 - 12:48 — cjohnstone Hi all!

Here is my set-up:

Exhcnage server 2007, Outlook 2007, Ceptara, Toodledo, iPad OS 4.2.1

Here is what I want to happen:

Notes sync!!

I have tried every which way from Tuesday to get the notes located in Outlook to sync over to my iPad through Ceptara/Toodledo and I cannot get it to work. Any ideas?

My big fear is it cannot do this, let me know. <u>Any plans for Outlook x64 support?</u> [1] <u>Can/will Organiser sync Toodledo and Outlook locations.</u> [2]

• Organizer Forum [3]

## Source URL: <u>http://ceptara.com/node/474</u>

## Links:

- [1] http://ceptara.com/node/445
- [2] http://ceptara.com/node/473
- [3] http://ceptara.com/forum/2